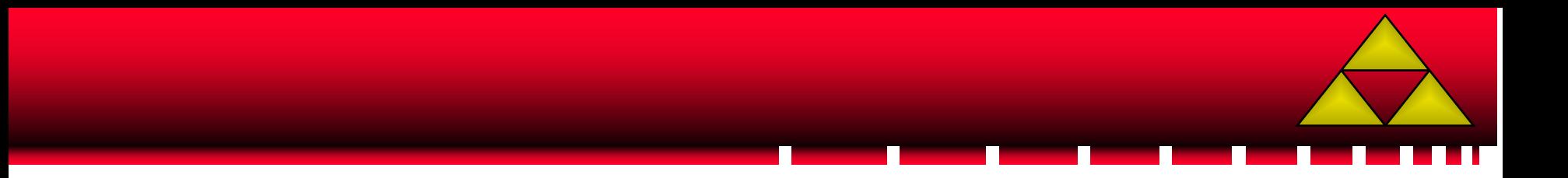

# *Mathématiques*

*Module No 04*

**Equations**

# **Objectifs pédagogiques**

- Comment résoudre une équation ?
- Comment ramener une équation à un produit de facteurs ?

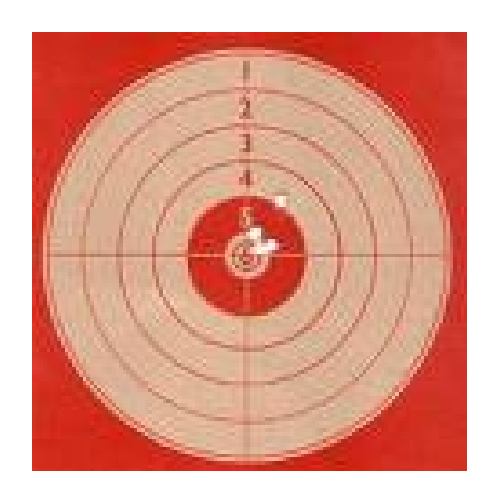

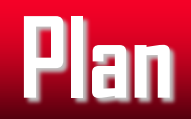

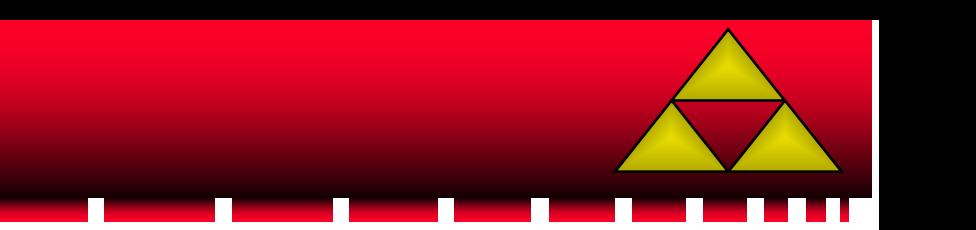

- Résoudre une équation
- Equation produit nul

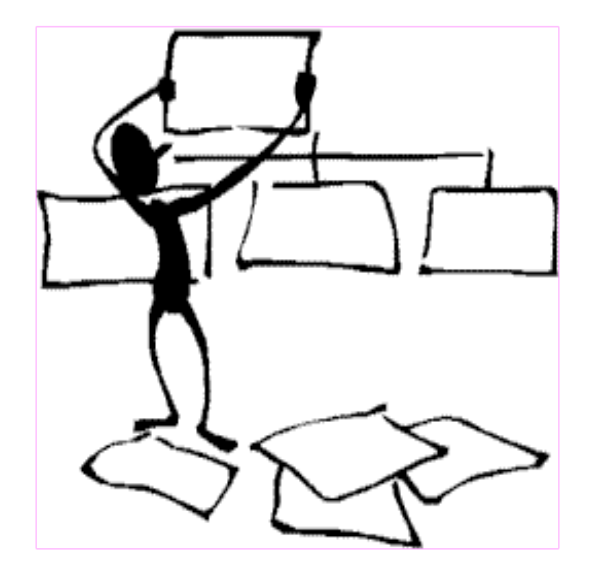

- Comment résoudre une équation ?
- Comment écrire une expression sous la forme d'un produit de facteurs ?

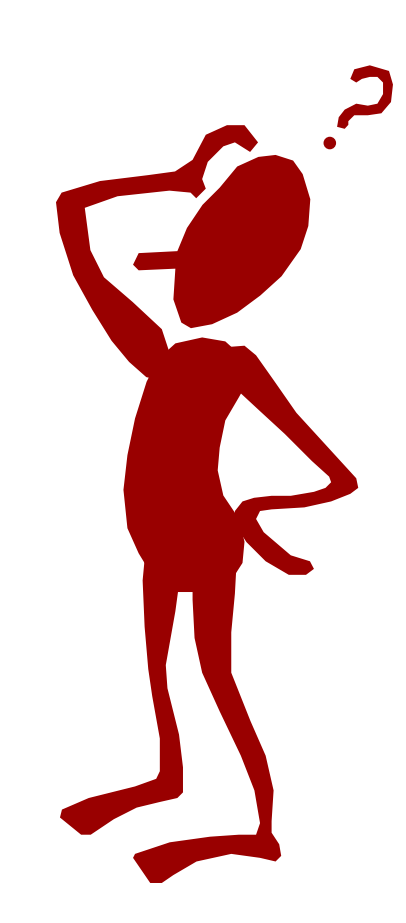

#### **Equations Résoudre une équation**

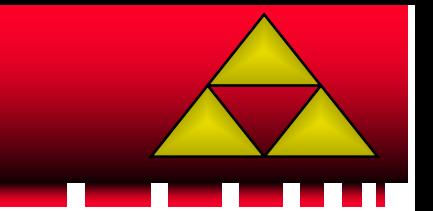

- Résoudre une équation, c'est trouver le (ou les) solution(s) de cette équation.
- L'équation est une expression littérale avec une variable (x, y, t, …) dont il faut trouver la ou les valeur(s)

$$
5x-14 = 2x+9
$$
 | 3(x-4) = 2(x+7)-5

#### **Equations Résoudre une équation**

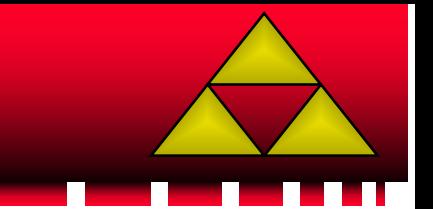

- Résoudre une équation, c'est trouver le (ou les) solution(s) de cette équation.
- L'équation est une expression littérale avec une variable (x, y, t, …) dont il faut trouver la ou les valeur(s)

$$
5x-14 = 2x+9
$$
  
\n
$$
5x-2x = 9+14
$$
  
\n
$$
3x = 23
$$
  
\n
$$
x = \frac{23}{3}
$$

#### **Equations Résoudre une équation**

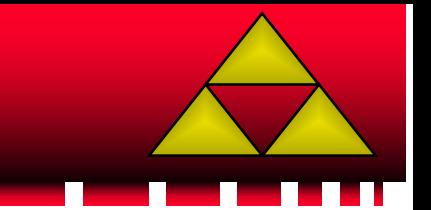

- Résoudre une équation, c'est trouver le (ou les) solution(s) de cette équation.
- L'équation est une expression littérale avec une variable (x, y, t, …) dont il faut trouver la ou les valeur(s)

$$
5x-14 = 2x+9
$$
  
\n
$$
5x-2x = 9+14
$$
  
\n
$$
3x-12 = 2x+14-5
$$
  
\n
$$
3x = 23
$$
  
\n
$$
x = \frac{23}{3}
$$
  
\n
$$
x = 21
$$
  
\n
$$
x = 21
$$

#### **Equations Résoudre une équation : Un exercice**

- Exercice : 5 = *x*
- Résoudre 6 2
- Sélectionner la bonne réponse

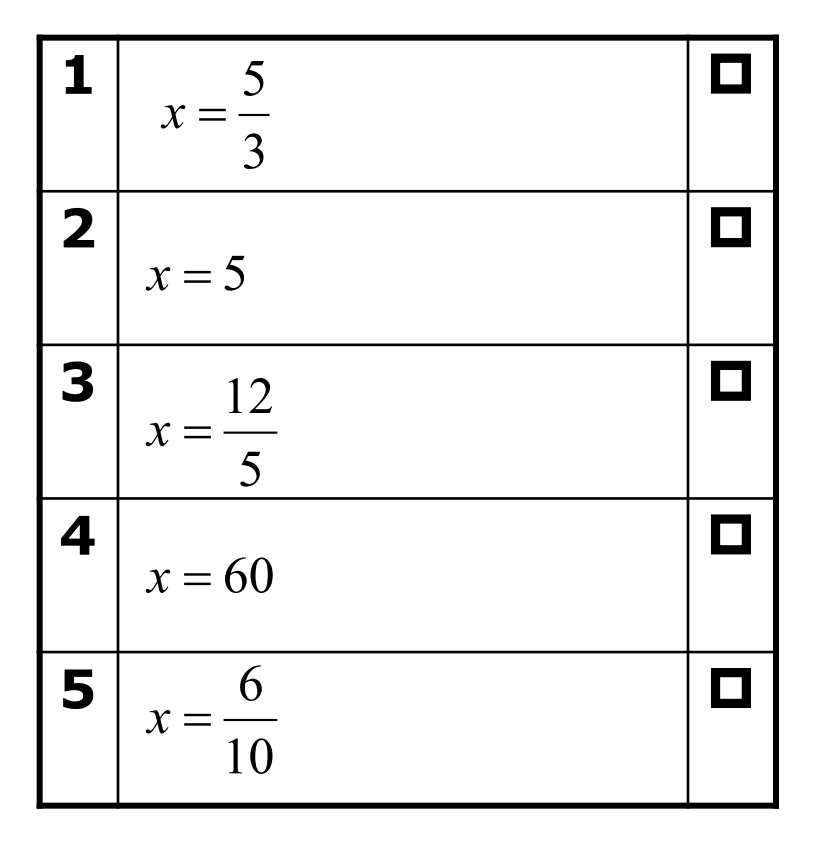

#### **Equations Résoudre une équation : Un exercice**

- Exercice : 5 = *x*
- Résoudre 6 2
- Sélectionner la bonne réponse

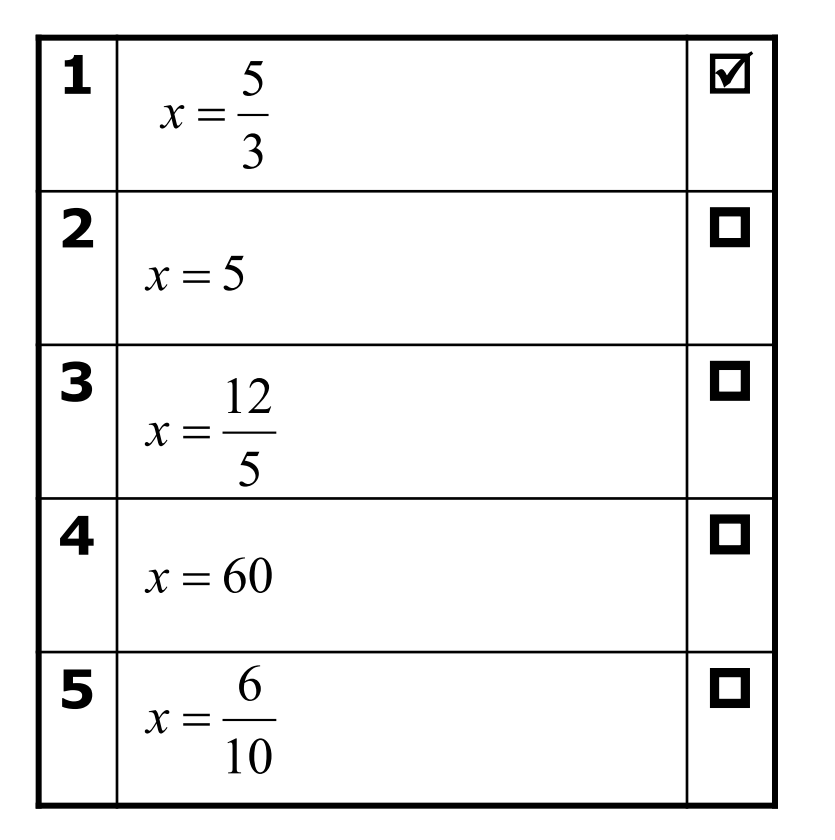

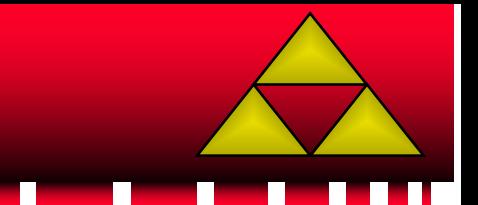

- Une équation dont l'un des membres est un produit de facteurs et dont l'autre est égal à 0 est dite « **équation produit nul** »
- $(2x-1)(x+4)=0$  est une équation produit nul

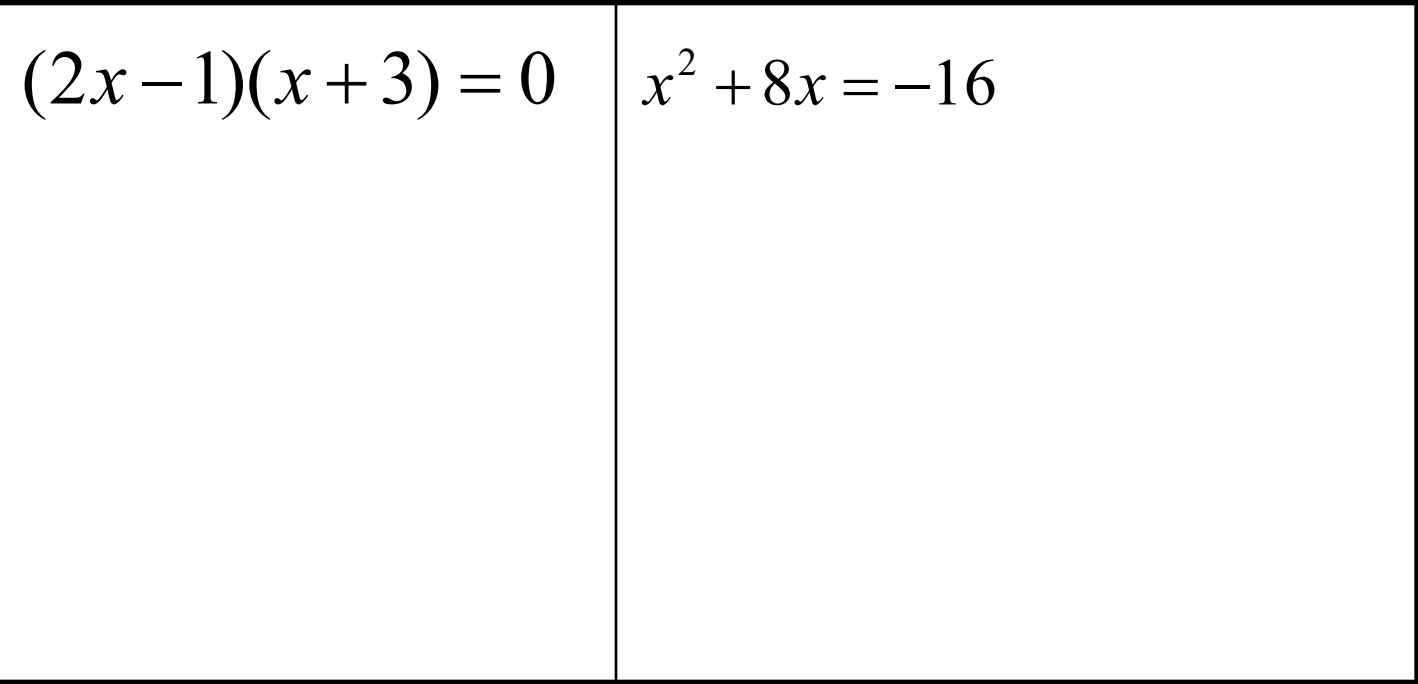

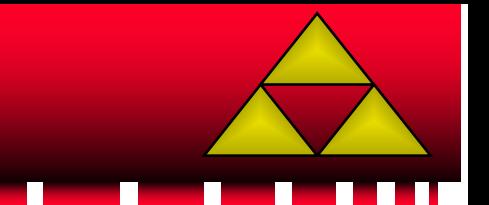

- Une équation dont l'un des membres est un produit de facteurs et dont l'autre est égal à 0 est dite « **équation produit nul** »
- $(2x-1)(x+4)=0$  est une équation produit nul

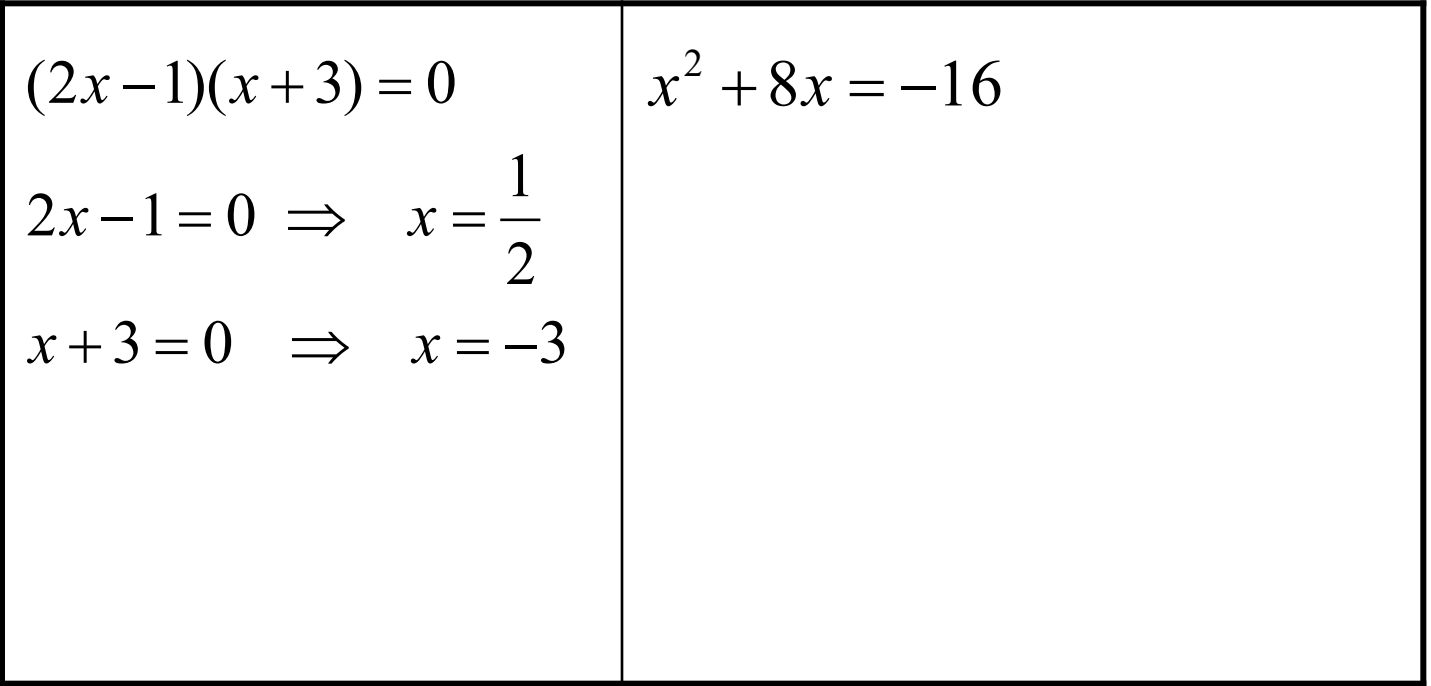

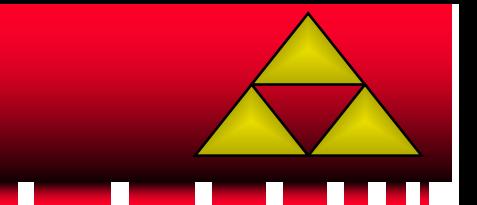

- Une équation dont l'un des membres est un produit de facteurs et dont l'autre est égal à 0 est dite « **équation produit nul** »
- $(2x-1)(x+4)=0$  est une équation produit nul

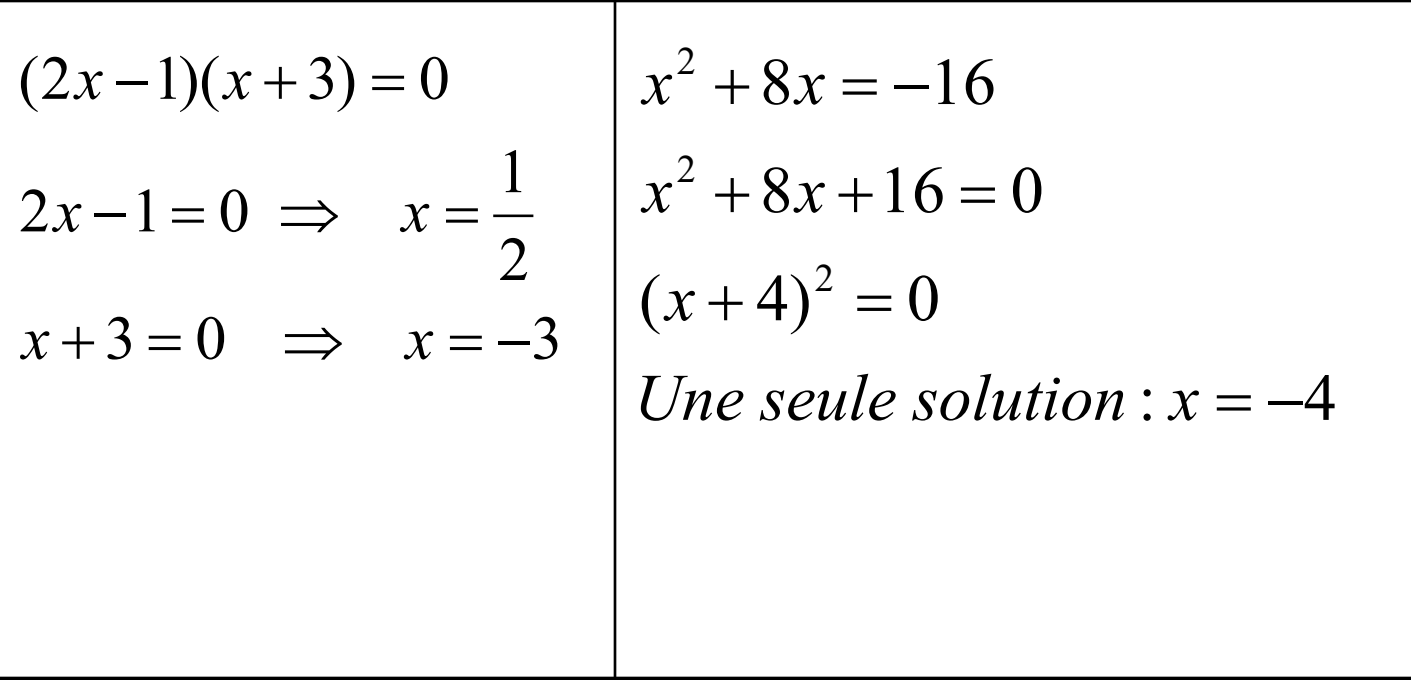

## **Equations Résoudre une équation produit nul : Un exercice**

- Exercice :  $x^2 = 9$
- **Résoudre**
- Sélectionner la bonne réponse

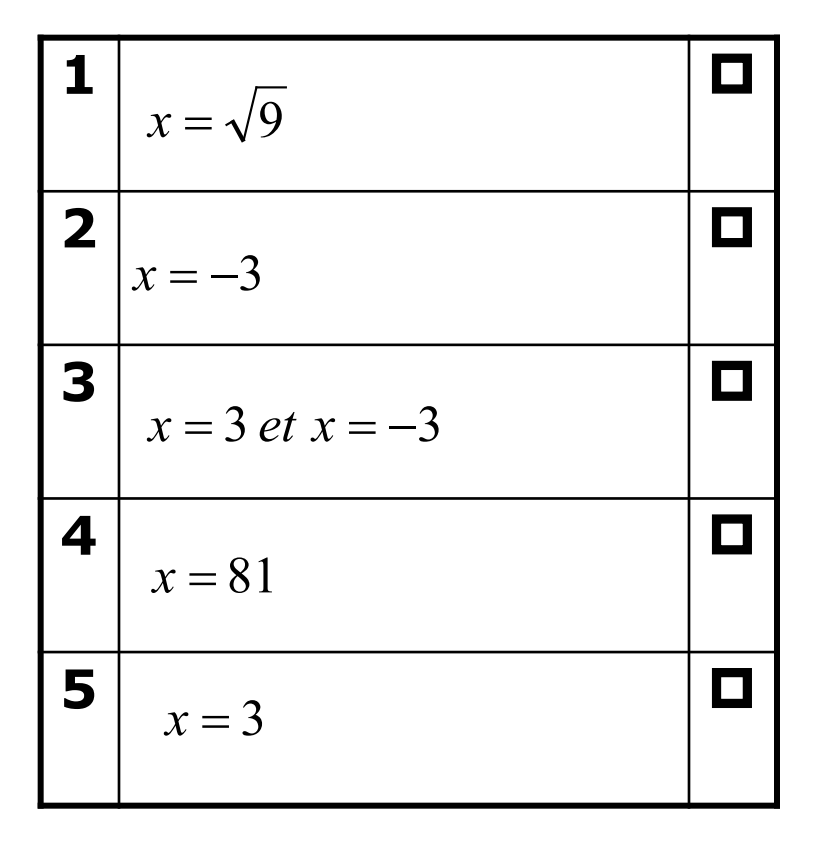

## **Equations Résoudre une équation produit nul : Un exercice**

- Exercice :  $x^2 = 9$
- **Résoudre**
- Sélectionner la bonne réponse

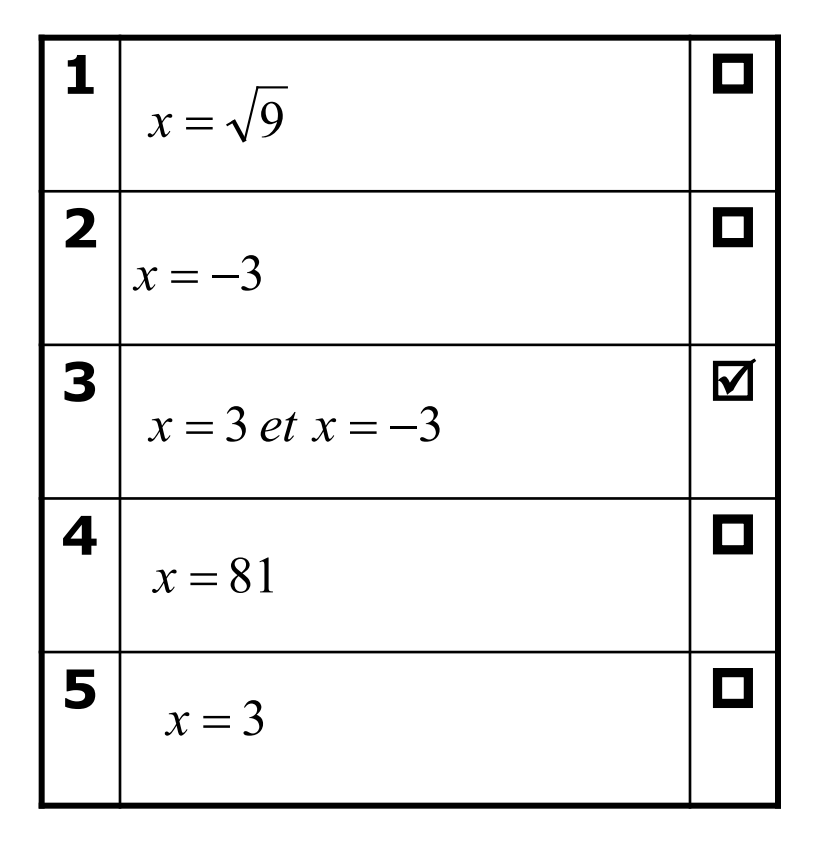

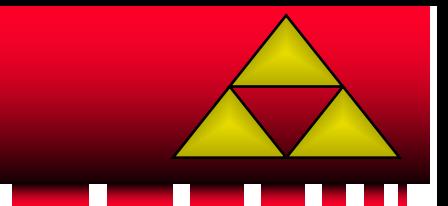

- Comment écrire une expression sous la forme d'un produit de facteurs ?
- En trouvant un facteur commun aux différents termes de l'expression

$$
E = x(2x-1) + 5(2x-1)
$$

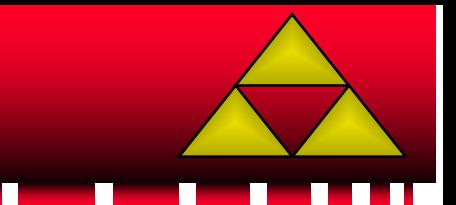

- Comment écrire une expression sous la forme d'un produit de facteurs ?
- En trouvant un facteur commun aux différents termes de l'expression

$$
E = x(2x-1) + 5(2x-1)
$$
  
= (2x-1)(x+5)

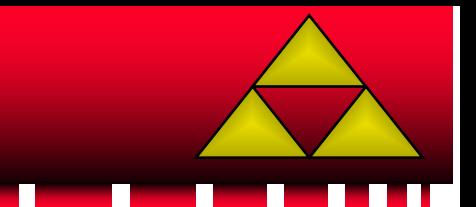

- Comment écrire une expression sous la forme d'un produit de facteurs ?
- En reconnaissant si elle est le développement d'une identité remarquable

$$
E = 9x^2 + 30x + 25
$$
  

$$
F = 81x^2 - 121
$$

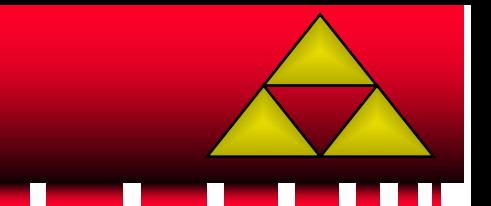

- Comment écrire une expression sous la forme d'un produit de facteurs ?
- En reconnaissant si elle est le développement d'une identité remarquable

$$
E = 9x^2 + 30x + 25
$$
  
=  $(3x + 5)^2$   

$$
F = 81x^2 - 121
$$

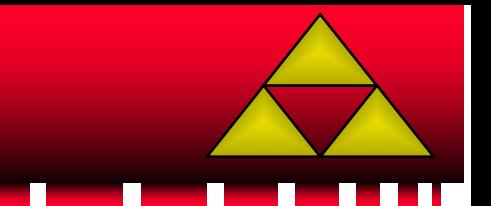

- Comment écrire une expression sous la forme d'un produit de facteurs ?
- En reconnaissant si elle est le développement d'une identité remarquable

$$
E = 9x^2 + 30x + 25
$$
  
=  $(3x + 5)^2$   

$$
F = 81x^2 - 121
$$
  
=  $(9x - 11)(9x + 11)$ 

#### **Equations Avons-nous atteint nos objectifs ?**

- Comment résoudre une équation ?
- En isolant un terme en x pour trouver sa valeur
- Comment écrire une expression sous la forme d'un produit de facteurs ?
- Cela revient à trouver un facteur commun aux différents termes de l'expression ou à reconnaître si elle est le développement d'une identité remarquable

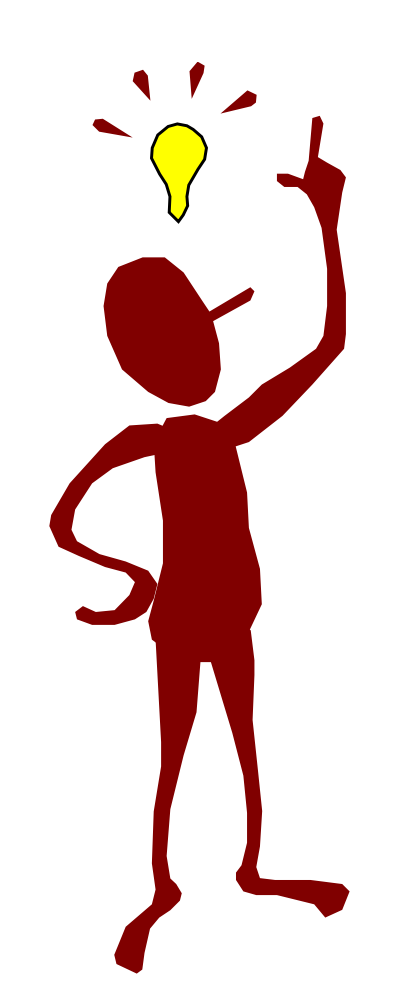